BCC 201 - Introdução à Programação I Estruturas (registros)

> Guillermo Cámara-Chávez **UFOP**

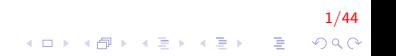

# Estruturas (struct) I

- $\triangleright$  Imaginemos que queremos ler as notas de 4 provas para um aluno e
- $\blacktriangleright$  calcular a média do aluno

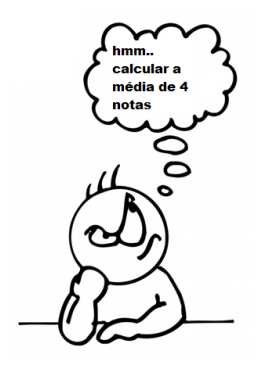

# Estruturas (struct) II

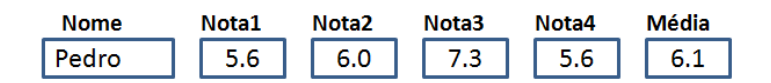

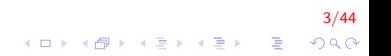

# Estruturas (struct) III

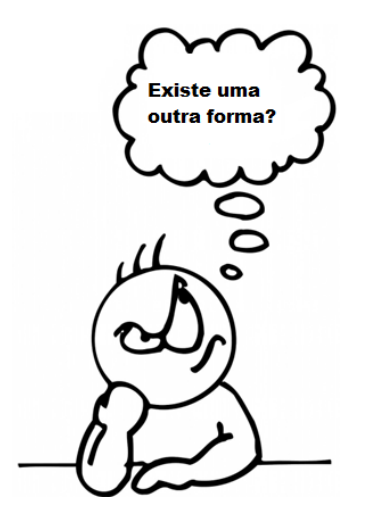

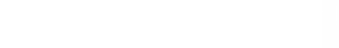

# Estruturas (struct) IV

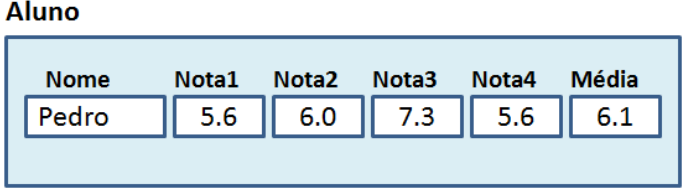

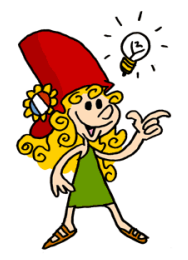

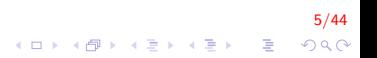

# Estruturas (struct) V

- ▶ "structs" são Estruturas de Dados Heterogêneas
- I Uma estrutura agrupa várias variáveis numa só.
- ▶ Funciona como uma espécie de "ficha".
- A ficha armazena diversos **dados relacionados**, porém de tipos diferente.

6/44

#### Estruturas (struct) VI

- $\triangleright$  A estrutura, então, serve para agrupar um conjunto de dados não similares, formando um novo tipo de dados.
- $\triangleright$  As estruturas podem conter elementos de qualquer tipo de dados tais como int, char, float, double, ponteiros, vetores, matrizes, strings ou mesmo outras estruturas.

# Estruturas (struct) VII

#### $\blacktriangleright$  Declaração

```
struct nome_da_estrutura
{
    tipo-campo1 nome-campo1;
    tipo_campo2 nome_campo2;
    . . .
} ;
```
#### onde :

 $\triangleright$  nome\_da\_estrutura é o nome do tipo da estrutura e, entre chaves,

8/44

 $2Q$ 

 $\mathbf{A} \equiv \mathbf{A} + \mathbf{B} + \mathbf{A} + \mathbf{B} + \math$ 

 $\triangleright$  tipo\_campo1, tipo\_campo2, ... é a lista com os tipos de dados em C (char, int, float, double, char[])

# Estruturas (struct) VIII

- $\blacktriangleright$  Exemplo 1:
	- $\triangleright$  Definir um novo tipo de variável Data (struct Data)
	- $\triangleright$  A partir daquele momento o compilador passa a conhecer um outro tipo de dado, chamado struct Data
	- ▶ Dita estrutura está composta por dois inteiros e um vetor de caracteres (inteiros: dia e ano, string: mes)

9/44

# Estruturas (struct) IX

- $\triangleright$  Definir um novo tipo de variável Data (struct Data)
- ► A partir daquele momento o compilador passa a conhecer um outro tipo de dado, chamado struct Data
- Dita estrutura está composta por dois inteiros e um vetor de caracteres (inteiros: dia e ano, string: mes)

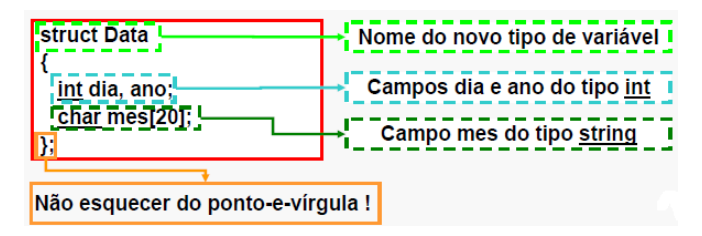

10/44

 $2Q$ 

# Estruturas (struct) X

- Data não é uma variável, senão o nome pelo que é conhecido ×. um novo tipo de dados
- Cada um dos elementos de Data é denominado campo.

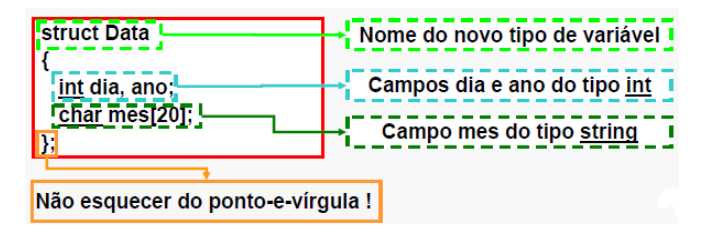

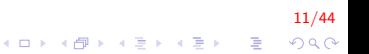

# Estruturas (struct) XI

 $\blacktriangleright$  Exemplo 2

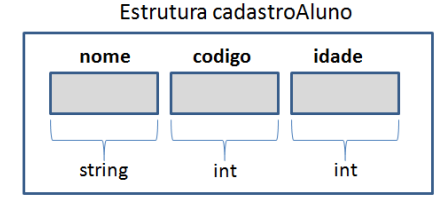

Para atribuir valores a seus campos fazemos diretamente inserindo um "." (ponto) entre o nome da variável e o campo que nos interessa.

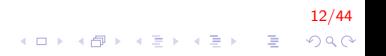

# Estruturas (struct) XII

#### struct cadastro Aluno Alu;

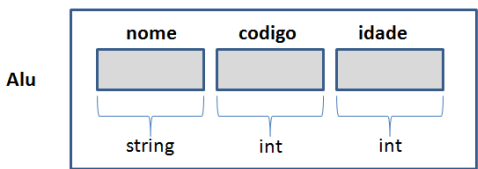

#### Estrutura cadastroAluno

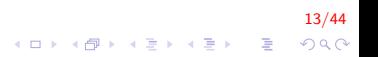

# Estruturas (struct) XIII

Alu.codigo = 209794;

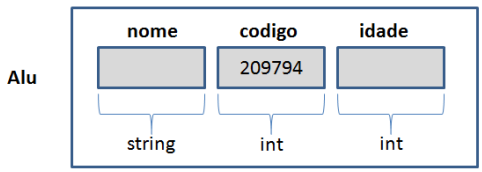

#### Estrutura cadastroAluno

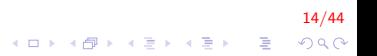

# Estruturas (struct) XIV

Alu.idade =  $18$ ;

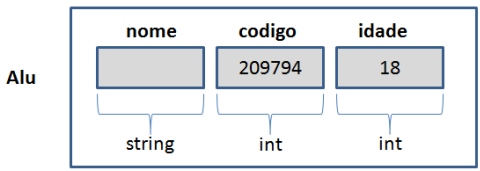

#### Estrutura cadastroAluno

 $15/44$ メロメ 不優 メメ 重 メメ 差 メー 差し  $299$ 

# Estruturas (struct) XV

strcpy(Alu.nome, "Joao Santos");

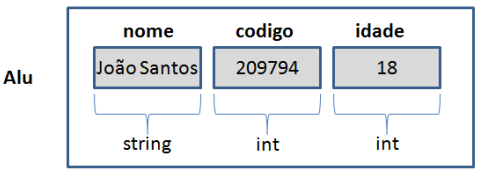

#### Estrutura cadastroAluno

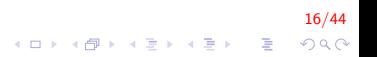

# Estruturas (struct) XVI

```
struct cadastroAluno
    char nome [50];
    int codigo;
    int idade;
\} ;
```

$$
\frac{17}{4} \text{ } \text{ } 17 \text{ } 44
$$

# Estruturas (struct) XVII

{

}

```
int main()
    struct cadastroAluno Alu1, Alu2;
    \text{stropy} (Alu1.nome, "João Santos");
    Alu1. codigo = 365833;
    Alu1. idade = 19;
    printf ("Inserir Nome: ");
    f gets (Alu2. nome, 50, stdin);printf ("Inserir codigo e idade: ")
    s \cdot \text{conf}("%d %d", %d||, %d||, \text{codigo}, %d||, %d||)printf ("%s %d %d \n", Alu1 .nome,
             Alu1. codigo, Alu1. idade);
    printf ('')\s '\d '\d \n", Alu2 .nome,
             Alu2. codigo, Alu2. idade);
    return 0;
```
18/44  $2Q$ 

E LIZER KENNED K

#### Vetor de Registros I

▶ Declaração:

struct nome\_registro nome\_variavel [tamanho\_vetor];

 $\blacktriangleright$  Uso:

nome\_variavel [indice].nome\_do\_campo;

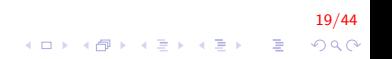

#### Vetor de Registros II

Criar o programa que permida cadastrar 20 alunos.

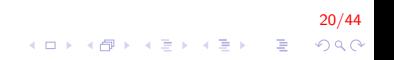

Vetor de Registros III

```
struct cadastroAluno{
    char nome [50];
    int codigo;
    int idade;
} ;
int main(){
    struct cadastroAluno A[20];
    int i:
    for (i = 0; i < 20; i++){
         printf ("Inserir dados aluno %d", i+1);
         printf ("Digite nome:");
         f gets (A[i].none, 50, stdin);printf ("Digite codigo e idade:");
        s \cdot \text{conf}("%d %d", %d[i].color, %d[i].index]}
    for (i = 0; i < 20; i++)
         printf ("%s %d %d \n", A[i]. nome, A[i]. codigo,
                                 A[i]. idade);
    return 0:
}
```
21/44

4 0 > 4 4 + 4 3 + 4 3 + 5 + 9 4 0 +

#### Exemplos I

Inserir uma lista de n filmes. A estrutura para os filmes deve conter os seguintes campos: nome e o ano de lançamento.

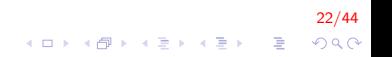

# Exemplos II

#### **Filme**

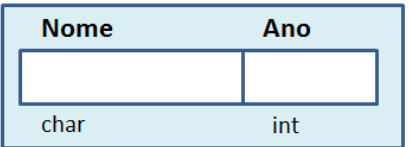

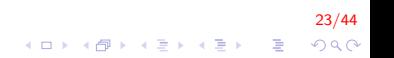

# Exemplos III

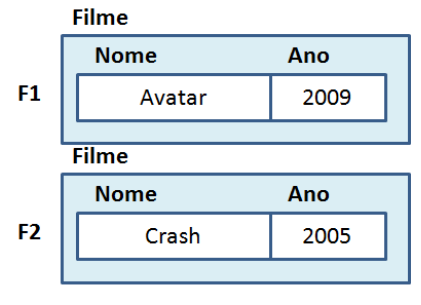

 $\bullet\bullet\bullet$ 

**Filme** 

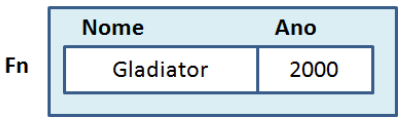

24/44 K ロ ▶ K @ ▶ K 할 ▶ K 할 ▶ ( 할 )  $299$ 

### Exemplos IV

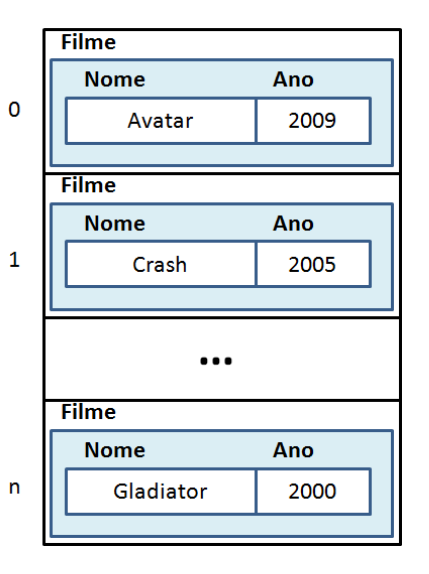

25/44

# Exemplos V

```
struct filme{
     char nome [50];
     int ano;
} ;
int main(){
     int n;
     struct filme f[100];
     do{
          printf ("Inserir número de filmes ");
          s can f('"\%n", \&n);\} while (n > 100 || n < 0);
    // Insere n nomes de filmes
     for (int i = 0; i < n; i++)
     {
          printf ("Nome e ano: \n \n \begin{bmatrix}\n n' \\
 n' \\
 n''\n \end{bmatrix};
          fgets (f[i]. nome, 50, stdin);
          scant(' %d", &f[i].ano);
     }
     //... (continua)
```
#### Exemplos VI

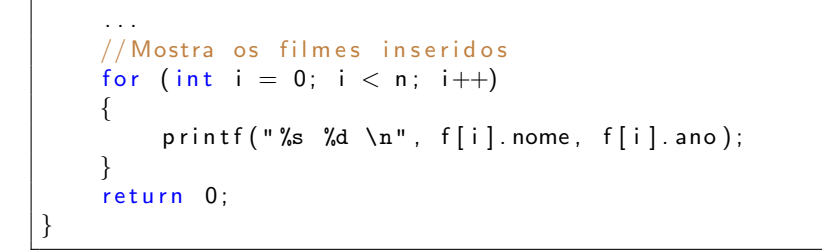

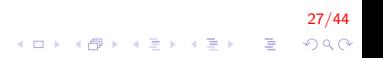

# Exemplos VII

Inicialização: é possível inicializar uma variável do tipo estrutura

```
struct filme
{
   char nome [50];
    int ano;
} ;
int main()
{
    struct filme f = \{ "Avatar", 2009 \};printf ("Filme: %s Ano: %d", f.nome, f.ano);
    return 0;
}
```
#### 28/44  $\mathbf{E} = \mathbf{A} \oplus \mathbf{A} + \mathbf{A} \oplus \mathbf{A} + \mathbf{A} \oplus \mathbf{A} + \mathbf{A} \oplus \mathbf{A} + \mathbf{A} \oplus \mathbf{A} + \mathbf{A} \oplus \mathbf{A} + \mathbf{A} \oplus \mathbf{A} + \mathbf{A} \oplus \mathbf{A} + \mathbf{A} \oplus \mathbf{A} + \mathbf{A} \oplus \mathbf{A} + \mathbf{A} \oplus \mathbf{A} + \mathbf{A} \oplus \mathbf{A} + \mathbf{A} \oplus \mathbf{A} + \mathbf{A$  $QQ$

#### Exemplos VIII

Criar uma estrutura aluno que deve conter os seguintes campos: nome, idade, identidade. Criar um vetor de 10 elementos e logo inserir valores nele. Mostrar os dados do aluno mais novo.

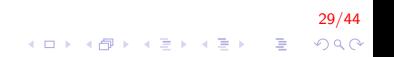

## Exemplos IX

```
struct Aluno{
     char nome [50];
     int idade;
     int id;
} ;
int main()
{
     struct Aluno lista [10];
     int menor, pos;
     for (int i = 0; i < 10; i++)
     {
          printf ("Inserir dados do aluno %d \n", i+1);
          f gets (list a [i].name, 50, stdin);s \cdot \text{conf}(" \text{\%d \%d",} \& \text{list a [i].id} \& \text{list a [i].id });}
     . . .
```
30/44  $\mathbf{E} = \mathbf{A} \oplus \mathbf{A} + \mathbf{A} \oplus \mathbf{A} + \mathbf{A} \oplus \mathbf{A} + \mathbf{A} \oplus \mathbf{A}$  $QQ$ 

#### Exemplos X

}

```
. . .
pos = 0;menor = lista [0]. idade;
for (int i = 1; i < 10; i++)
    if (lista [i]. idade \langle menor)
    {
         menor = lista [i]. idade;
         pos = i;}
printf ("Aluno mais novo: %s %d %d",
         lista [pos] . nome, lista [pos] . idade,list a [pos]. id);return 0;
```
31/44 **KOD KAR KED KED E YORA** 

# Novos Tipos: typedef I

▶ A declaração de uma variável do tipo estrutura emprega a palavra reservada struct

struct Data d1;

▶ A palavra reservada typedef estabelece um sinônimo para qualquer conjunto de palavras

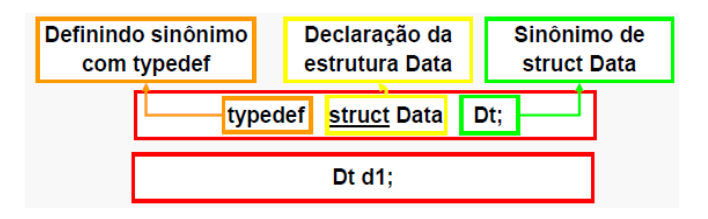

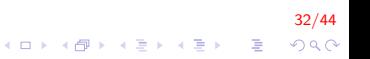

## Novos Tipos: typedef II

 $\triangleright$  Outra alternativa é empregar a palavra reservada typedef ao mesmo tempo em que é definida a estrutura:

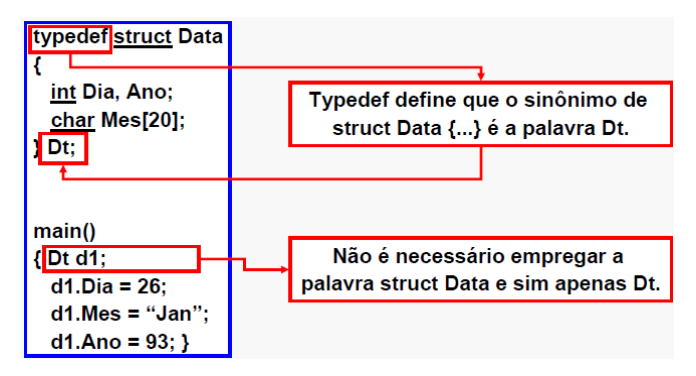

### Novos Tipos: typedef III

As três formas possíveis para declarar um novo tipo Data com ou sem typedef são:

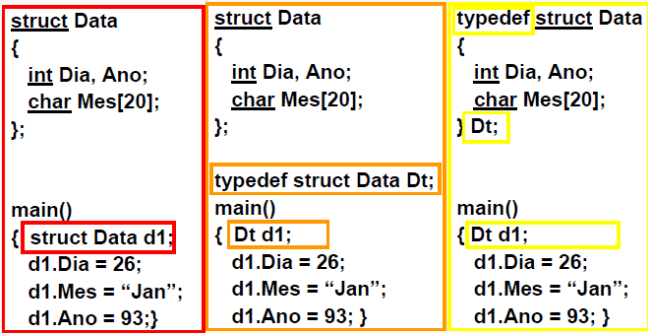

Declaração de estrutura composta

```
struct nome-do-tipo-da-estrutura
{
    struct nome_de_outra_estrutura nome_campo1;
    tipo_campo2 nome_campo2;
    . . .
} ;
```
Desta forma, uma estrutura pode ser parte de outra estrutura!

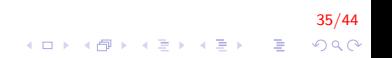

#### Estruturas Compostas II

Exemplo

Criar uma ficha cadastral de alunos. Essa lista deve contar a seguinte informação: nome, identidade e data de nascimento;

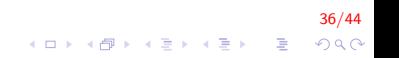

#### Estruturas Compostas III

```
struct data
{
   int dia, mes, ano;
} ;
struct ficha_cadastral
{
    char nome [50];
    int id;
    struct data nascimento;
} ;
```
37/44 イロト 不優 トメ 差 トメ 差 トー 差し  $299$ 

#### Estruturas Compostas IV

```
int main()
{
    struct ficha_cadastral alunos;
    printf ("Inserir nome: \n\langle n" \rangle;
    f gets (alunos.nome, 50, stdin);print f('Inserti] identidade: \{n''\}:
    scanf ("%d", &alunos.id);
    printf ("Inserir data de nascimento (dd/mm/aa) \n");
    scanf ("%d %d %d", &alunos.nascimento.dia,
                        &alunos.nascimento.mes,
                        &alunos.nascimento.ano);
    return 0;
}
```
38/44 E LIZER KENNED K  $QQ$ 

#### Estruturas Compostas V

Definir uma estrutura círculo, essa estrutura deve conter a seguinte informação: ponto de origem (criar estrutura ponto) e raio. Logo, inserir um ponto e responde se esse ponto está dentro do círculo. (criar uma função distancia que receba como dados de entrada os dois pontos)

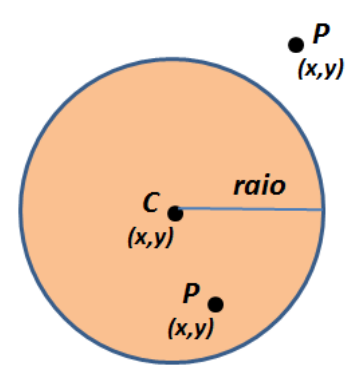

#### Estruturas Compostas VI

```
struct Ponto{
   int x, y;} ;
struct Circulo{
  struct Ponto C;
   double raio;
} ;
double distancia (struct Ponto, struct Ponto);
```
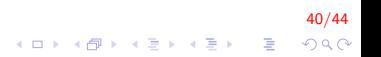

#### Estruturas Compostas VII

```
int main()
{
     struct Circulo circ ;
     Ponto P:
     double d
     printf ("Inserir dados do circulo: \langle n" \rangle;
     printf ("Coordenadas em x e y: \langle n'' \rangle;
     scan f("M M M, &circ.C.x, &circ.C.y);
     print f("Ratio: \n\ln");
     scanf(' %lf", &circ.raio);
     printf ("Inserir ponto P (x,y) \nightharpoonup n");
     scant('"\%d\%d", \&P.x, \&P.y);. . .
```
41/44  $\mathbf{E} = \mathbf{A} \oplus \mathbf{A} + \mathbf{A} \oplus \mathbf{A} + \mathbf{A} \oplus \mathbf{A} + \mathbf{A} \oplus \mathbf{A}$  $QQ$ 

### Estruturas Compostas VIII

```
. . .
    d = distancia (circ.C, P);
     if (d \leq circ \cdot Raio)printf ("ponto dentro do circulo \langle n" \rangle;
     e l s e
          printf ("ponto fora do circulo \langle n" \rangle;
     return 0:
}
double distancia (Ponto A, Ponto B)
{
    double d:
    d = sqrt( pow(A.x - B.x, 2) + pow(A.y - B.y, 2) )return d;
}
```
42/44  $\mathbf{A} \equiv \mathbf{A} + \mathbf{B} + \mathbf{A} + \mathbf{B} + \math$  $2Q$ 

#### Exercicios Propostos I

- 1. Criar um programa que permita ao usuário digitar os dados de 3 alunos, (seus nomes, idades e registros acadêmicos). Em seguida, pedir ao usuário para digitar uma idade, e o programa deve imprimir os nomes e idades dos alunos com idade menor que a digitada.
- 2. Foi realizada uma pesquisa entre 500 habitantes de uma certa região. De cada habitante foram coletados os dados: idade, sexo, salário e número de filhos. Crie a estrutura de dados adequada para armazenar estas informações e faça uma função que armazene as informações digitadas pelo usuário na estrutura de dados criada. Faça também uma função que calcula a média do salário dos habitantes.

# FIM

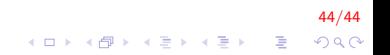